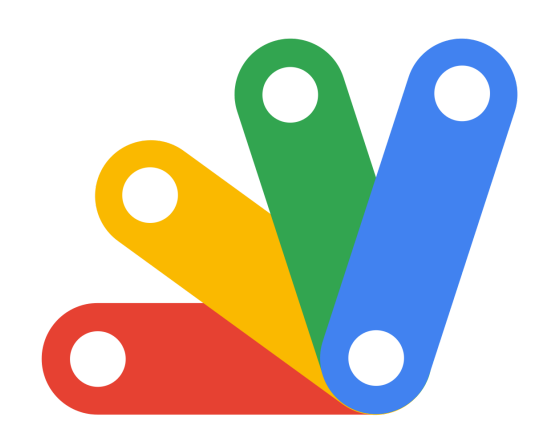

 *Supercharge Your Google Workspace*: **Google Apps Script** Projects!

*WebApp Using Frontend HTMLService*

The below provided code is a Google Apps Script that is used to list the files in a specific folder on Google Drive. It's designed to be used with a web app, as it includes a doGet() function for serving HTML. Let's break down the code: Code Overview

### **Global Variable ID**

const ID = '1IbpD\_Q52W-Us5q\_ZcWRq7O24Dro2eMiX';

• This is a constant that holds the ID of a Google Drive folder. This ID is used to reference a specific folder on Google Drive.

### **Web App Entry Function doGet()**

function doGet() {

return HtmlService.createHtmlOutputFromFile('index');

}

• This function is the entry point for a Google Apps Script web app. When the web app's URL is visited, this function is executed.

● It returns HTML content to the client. The HTML is expected to be in a file named 'index' within the script project. This file should be an HTML file that possibly makes use of the getFilesinFolder function to display the files in the specified folder.

#### **Function getFilesinFolder(folderID)**

```
function getFilesinFolder(folderID){
const folder = DriveApp.getFolderById(folderID);
const files = folder.getFiles();
const fileList = [];
while(files.hasNext()){
const file = files.next();
fileList.push({name:file.getName(),url:file.getUrl()});
}
```

```
return fileList;
```
}

- This function takes a folder ID as an argument and lists all the files in that folder.
- DriveApp.getFolderById(folderID): Gets the folder object from Google Drive using the provided folder ID.
- folder.getFiles(): Retrieves an iterator of all files within the folder.
- It then iterates through each file in the folder, creating an array of objects. Each object contains the file's name (file.getName()) and URL (file.getUrl()).

● Finally, it returns the array (fileList). This array can be used to display the list of files, for example, on a web page.

## Usage Scenario

This script can be part of a larger Google Apps Script project used to create a web application. The web app could use the getFilesinFolder function to list all files in a specific Google Drive folder. When the web app is accessed, it serves an HTML page (from the 'index' file) that could display the files in the specified folder, using the array provided by getFilesinFolder.

This setup is useful for creating custom file browsers or interfaces where you want to display contents of a specific folder on Google Drive in a web app. It's a common way to integrate Google Drive functionality into custom web applications using Google Apps Script.

# HTML Code

<!DOCTYPE html>

<html>

<head>

<title>Folder Files List</title>

<br />base target=" top">

</head>

<body>

```
<input type="text" id="folderID"
```
#### value="1IbpD\_Q52W-Us5q\_ZcWRq7O24Dro2eMiX">

```
<button class='btn'>Load Files</button>
```

```
<ul id="fileList"></ul>
```
<script>

```
const btn = document.querySelector('.btn');
```

```
const idF = document.querySelector('#folderID');
```

```
btn.addEventListener('click',(e)=>{
```

```
console.log('hello clicked');
```

```
const val = idF.value;
```

```
google.script.run.withSuccessHandler(showFiles).getFilesinFolder(val);
```
})

```
function showFiles(files){
```

```
const ul = document.querySelector('#fileList');
```

```
ul.innerHTML = '';
```

```
files.forEach(function(file){
```

```
const li = document.createElement('li');
```

```
const link = document.createElement('a');
```

```
link.textContent = file.name;
```

```
link.href = file.url;
```

```
link.target = '_blank';
```

```
li.appendChild(link);
```

```
ul.appendChild(li);
```

```
})
```

```
}
```

```
</script>
```

```
</body>
</html>
```
# Google Apps Script Code

```
const ID = '1IbpD_Q52W-Us5q_ZcWRq7O24Dro2eMiX';
function doGet() {
 return HtmlService.createHtmlOutputFromFile('index');
}
function getFilesinFolder(folderID){
 const folder = DriveApp.getFolderById(folderID);
 const files = folder.getFiles();
 const fileList = [];
 while(files.hasNext()){
  const file = files.next();
  fileList.push({name:file.getName(),url:file.getUrl()});
 }
 return fileList;
}
```